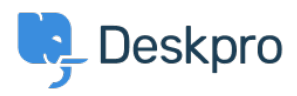

[Tudásbázis](https://support.deskpro.com/hu/kb) > [Deskpro Legacy](https://support.deskpro.com/hu/kb/deskpro-legacy) > [403 Forbidden error only on the user portal](https://support.deskpro.com/hu/kb/articles/403-forbidden-error-only-on-the-user-portal)

## 403 Forbidden error only on the user portal

Ben Henley - 2017-11-09 - [\(0\) megjegyzés](#page--1-0) - [Deskpro Legacy](https://support.deskpro.com/hu/kb/deskpro-legacy)

## **Question**

I've installed Deskpro using IIS and the admin and agent interfaces are working. However, when I go to the base URL where I'd expect the user portal to be, I get a 403 Forbidden error.

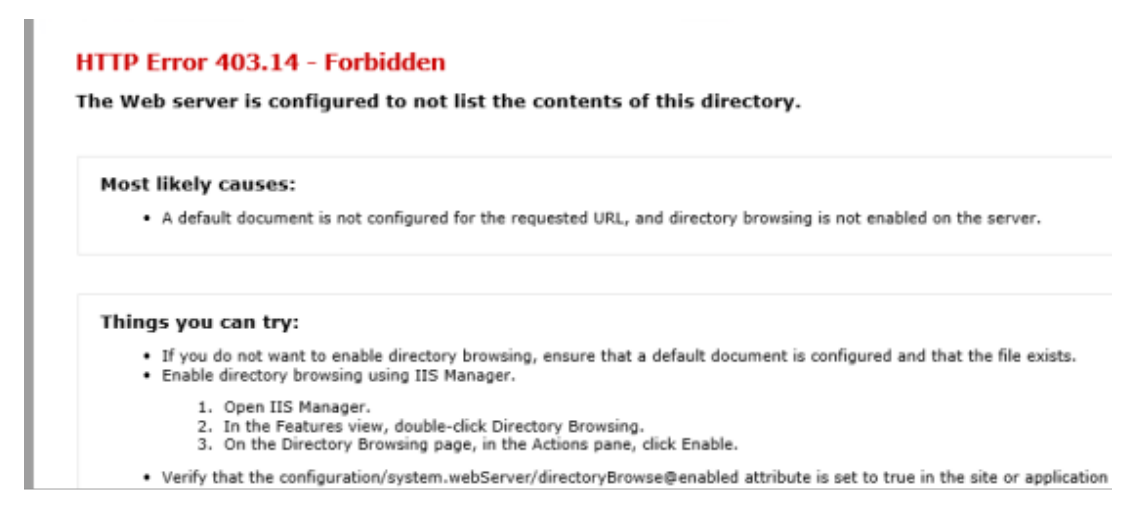

I have set up URL rewriting, and I've set the correct helpdesk URL in **Admin > Setup > Settings**. How can I fix this?

## **Answer**

This indicates that you need to set the default document for IIS to be 'index.php'.

[This article explains how to set the default document](https://www.iis.net/configreference/system.webserver/defaultdocument) (under "HOW TO ADD A DEFAULT DOCUMENT FOR AN APPLICATION OR SITE").